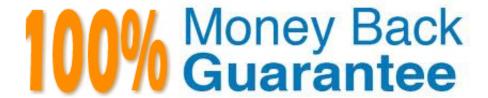

Vendor:Oracle

**Exam Code:**1Z0-1023

**Exam Name:**Oracle Inventory Management and Enterprise Structures Cloud 2018 Implementation Essentials

Version: Demo

# **QUESTION 1**

A customer has one Business Unit, two Legal Entities, and each have eight warehouses (defined as Inventory Orgs). While trying to set up Cost Organizations for each of these Legal Entities, you were unable to perform the mandatory step of assigning the Profit Center Business Unit for one set of eight Inventory Organizations; however, you could do it for the other set.

What is the reason for this?

- A. There is no Inventory Validation Organization defined.
- B. The Legal Entity Setup is incomplete.
- C. The Business Unit is not enabled for Costing.
- D. There is no Business Unit associated with the Legal Entity.
- E. The General Ledger is not associated with Business Unit.

Correct Answer: D

# **QUESTION 2**

Which two options constitute the rights and responsibilities of a Legal Entity?

- A. Facilitate resource allocation
- B. Own property
- C. Account for themselves to regulators, taxation authorities, and owners according to rules specified in the relevant legislation
- D. Create opportunities for new business
- E. Manage warehouses

Correct Answer: BC

#### **QUESTION 3**

Reorder quantities for an item subinventory are calculated using Fixed Lot Multiple and Round Order Quantity. Assume that the reorder quantity is 24 and you specify 10 for the fixed lot multiple and enable rounding the reorder quantity. What will be the reorder quantity?

- A. 30
- B. 24
- C. 25
- D. 20

Correct Answer: A

https://fusionhelp.oracle.com/fscmUl/topic/TopicId\_P\_8B35A040501ED5BEE040D30A68811E49

Example: Specifying the Fixed Lot MultipleAssume that the reorder quantity is 24. If you specify 10 for the fixed lot multiple and enable rounding the reorder quantity, the reorder quantity is rounded up to 30. If you disable rounding the reorder quantity, the reorder quantity is rounded down to 20.

#### **QUESTION 4**

Your customer has two warehouses (Inventory organizations) located in two different regions. They have a consigned agreement in place with the supplier. Your customer requests that whenever consumption advice is created, it should be created separately for each inventory organization.

What setup is required to achieve this requirement?

- A. This cannot be achieved because only one common consumption advice is created regardless of other parameters.
- B. Set Consumption Advice Summary in Consignment Agreement to "All Organizations with items".
- C. Set Consumption Advice Summary in Consignment Agreement to "Organization".
- D. Set Consumption Advice Summary in Consignment Agreement to "All Organizations".

Correct Answer: C

# **QUESTION 5**

Which execution document is created by supply chain orchestration when a make request is received?

- A. Work Older
- B. Routing Create
- C. Purchase Order
- D. Movement Request
- E. Transfer Order

Correct Answer: A

#### **QUESTION 6**

Which two tasks must be defined to set up the Facilities Schedule?

- A. Manage Facility Workday Patterns
- B. Manage Facility Shifts
- C. Manage Facility Holidays

- D. Manage Facility Operations
- E. Manage Facility Time Cards

Correct Answer: AB

# **QUESTION 7**

What are the four steps for the move request process flow?

- A. Confirm pick slips
- B. Run the Movement Request Pick Slip Report
- C. Create shipment
- D. Physically move the material
- E. Run pick slip allocation
- F. Create Movement Request

Correct Answer: ABDF

https://fga.fa.us1.oraclecloud.com/fscmUl/topic/TopicId\_P\_8F21C92CDB35134FE040D30A6881406F

# **QUESTION 8**

Which three types of Jurisdictions should be considered while designing the Enterprise Structure?

- A. Local Jurisdiction
- B. Identifying Jurisdiction
- C. Labor Jurisdiction
- D. Obligatory Jurisdiction
- E. Income Tax Jurisdiction
- F. Transaction Tax Jurisdiction

Correct Answer: BEF

https://docs.oracle.com/cd/E51367\_01/commonops\_gs/FAESC/F1004343AN10971.htm#FAESC1004343

Jurisdiction is a physical territory such as a group of countries, country, state, county, or parish where a particular piece of legislation applies. French Labor Law, Singapore Transactions Tax Law, and US Income Tax Laws are examples of particular legislation that apply to legal entities operating in different countries\\' jurisdictions. Judicial authority may be exercised within a jurisdiction.

Types of jurisdictions are: Identifying Jurisdiction Income Tax Jurisdiction Transaction Tax Jurisdiction

# **QUESTION 9**

As part of implementing Oracle Cloud for your customer, you defined multiple Business Units. The customer wants you to define an Inventory Organization that is associated with all the business units and not just one particular business unit. How do you achieve this?

- A. Leave the Management Business Unit field blank in the Inventory Organization definition.
- B. It is not possible to define an Inventory Organization that is associated with more than one business unit.
- C. Leave the Profit Center Business Unit field blank in the Inventory Organization definition.
- D. Define the Inventory Organization without associating it with any location.

Correct Answer: B

#### **QUESTION 10**

What are two outcomes when a lot expires on an item with lot control enabled?

- A. It cannot be reserved for a date beyond the expiration date.
- B. It is not included in cycle counts.
- C. It cannot be transacted.
- D. It remains in inventory, but is not considered on-hand when the user is performing min-max or reorder point planning calculations.
- E. It is issued out of stores.

Correct Answer: AD

#### **QUESTION 11**

Which three values are applicable for the profile option - "Transaction Processing Mode" for subinventory transfer and interorganization transfer?

- A. Blind Processing
- B. Offline Processing
- C. Background Processing
- D. Sequential Processing
- E. Online Processing
- F. Concurrent Processing

Correct Answer: CEF

Transaction Processing ModeYou can set processing control globally for all transactions or you can choose different options for each type of transaction. You establish the method of transaction processing by choosing one of the following

options when you set up your TP:INV Transaction Processing Mode profile:

On-line processing

Processes transactions while you wait and returns control to you once it finishes.

Background processing

Returns control immediately to you. With this option, Oracle Inventory processes transactions on a periodic basis via the Inventory Transaction Manager.

Immediate concurrent processing

Spawns a concurrent process when you commit the transaction and returns control immediately to you, allowing you to continue working.

Form level processing

Processes transactions using the processing control option you choose for that particular type of transaction. You must also set the Inventory profile options for Inter-Organization Transfer, Miscellaneous Issue and Receipt, Receive Customer

Return, Return to Customer, and Transfer Between Subinventories. If you are using Oracle Work-in-Process, you must set the WIP profile options Completion Material Processing, Completion Transaction Form, Material Transaction Form,

Move Transaction, Operation Backflush Setup, and Shop Floor Processing.

https://docs.oracle.com/cd/E18727\_01/doc.121/e13450/T291651T291655.htm

#### **QUESTION 12**

You need to load on-hand balances for go live. Which template should be used for this?

A. InventoryMiscellaneousTrxTemplate.xlsm

B. InventoryTransactionImportTemplate.xlsm

 $C.\ Inventory Balance Import TT emplate.x lsm$ 

D. InventoryReservationImportTemplate.xlsm

 $E.\ Inventory On Hand Balance Template.xlam$ 

Correct Answer: B

To Read the Whole Q&As, please purchase the Complete Version from Our website.

# Try our product!

100% Guaranteed Success

100% Money Back Guarantee

365 Days Free Update

**Instant Download After Purchase** 

24x7 Customer Support

Average 99.9% Success Rate

More than 800,000 Satisfied Customers Worldwide

Multi-Platform capabilities - Windows, Mac, Android, iPhone, iPod, iPad, Kindle

# **Need Help**

Please provide as much detail as possible so we can best assist you. To update a previously submitted ticket:

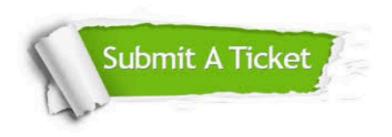

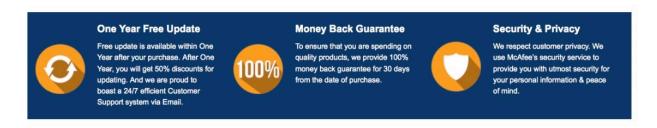

Any charges made through this site will appear as Global Simulators Limited.

All trademarks are the property of their respective owners.